$\mathbf l$ 

## eVoucher Tips and Tricks

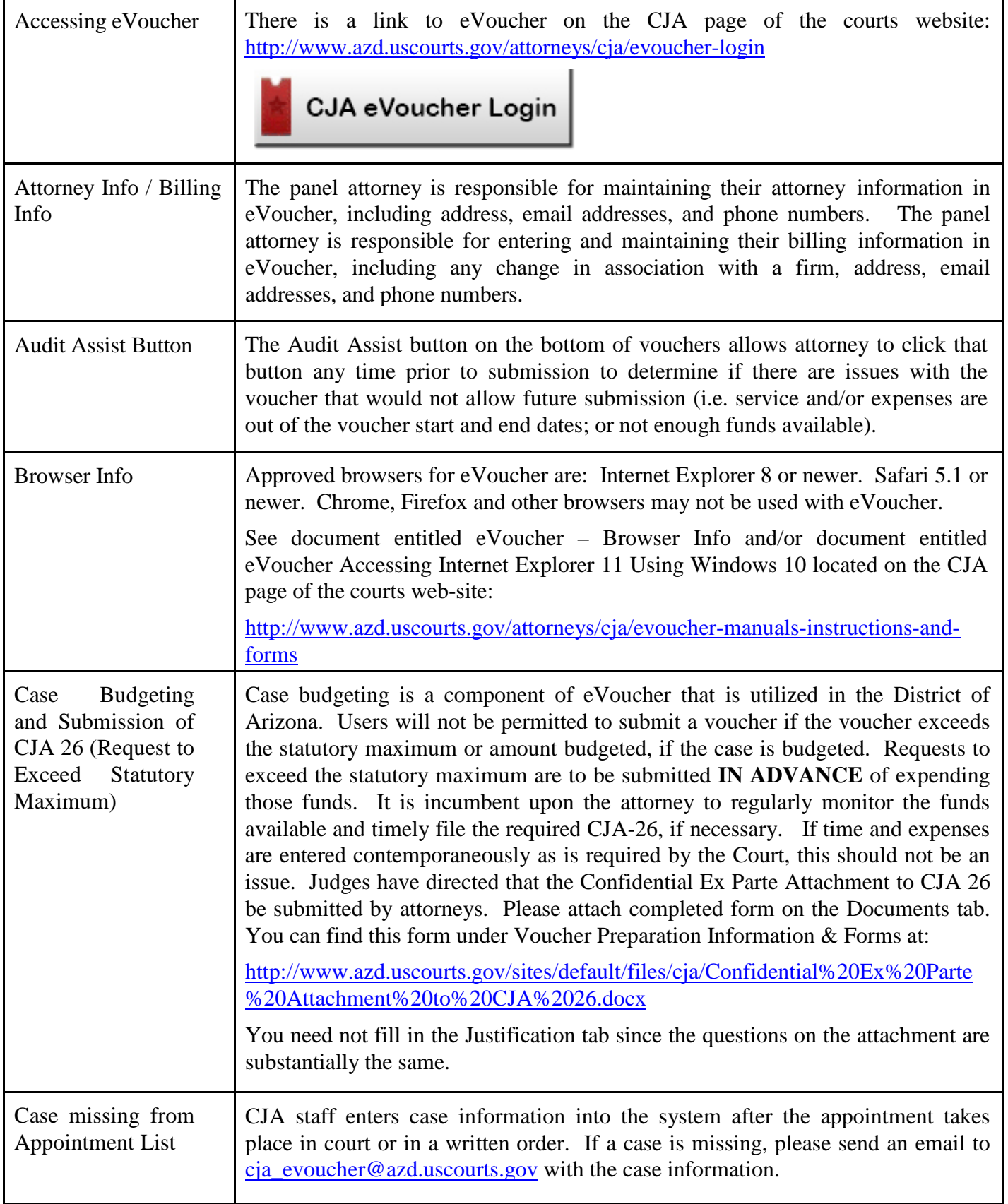

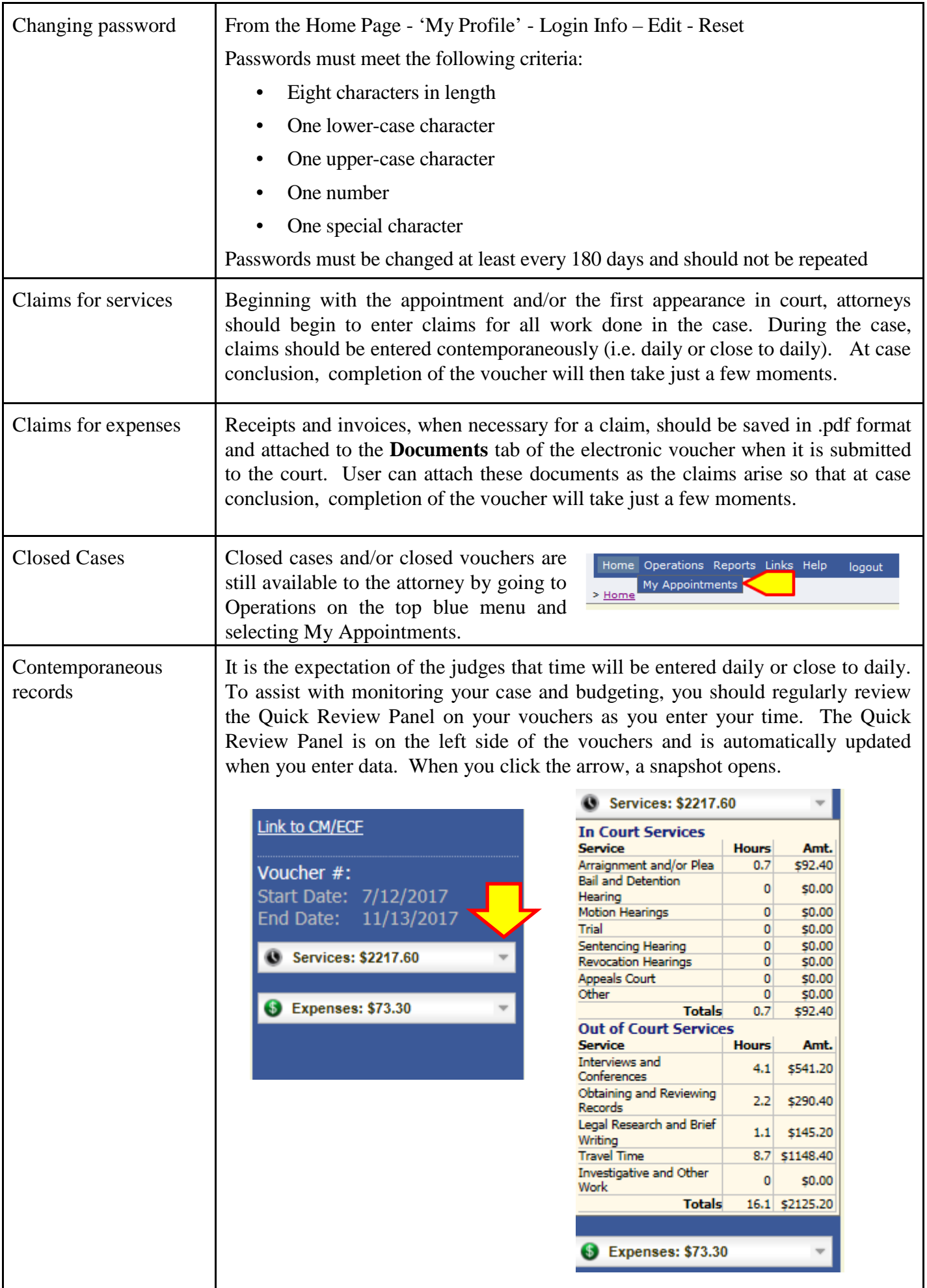

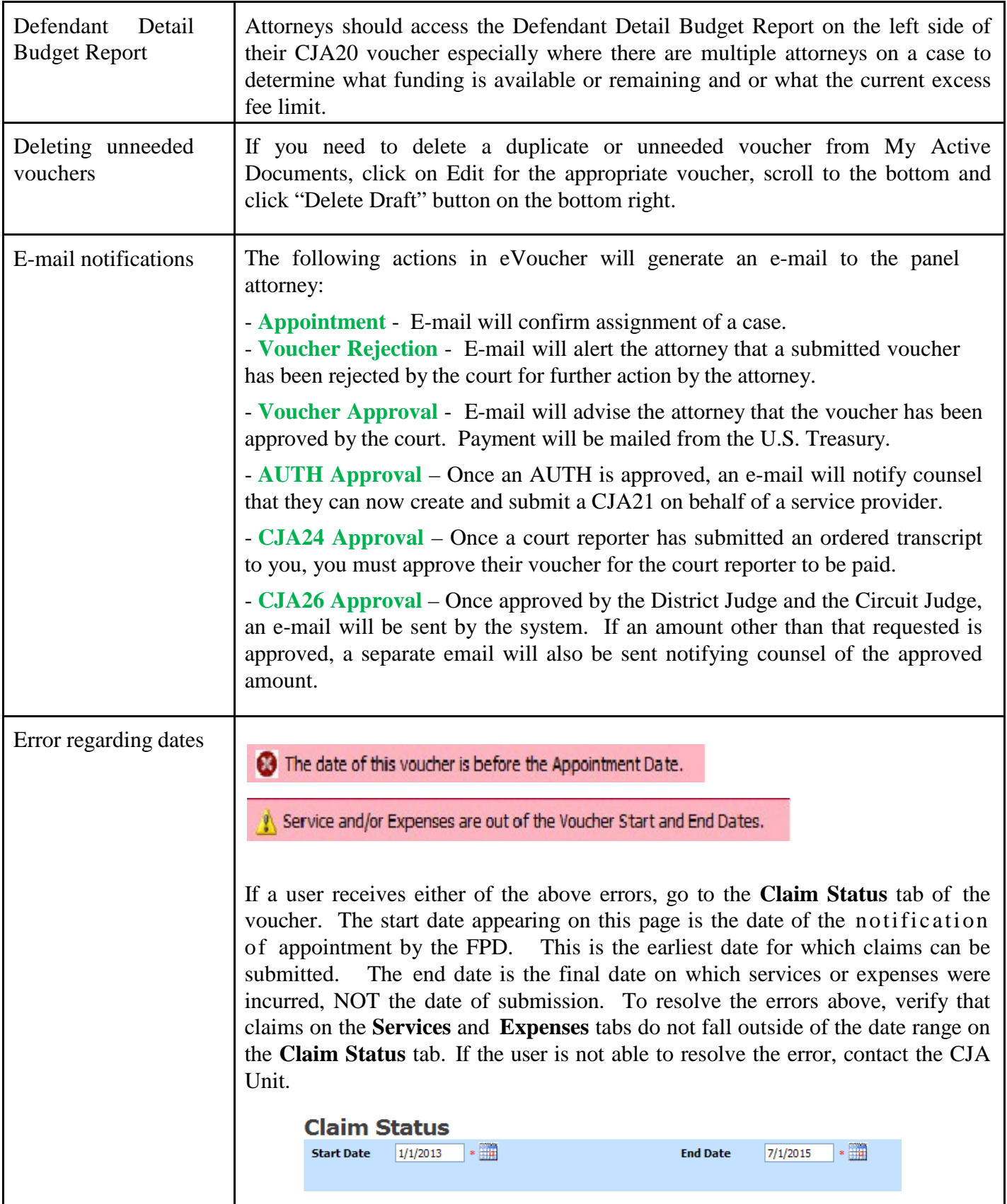

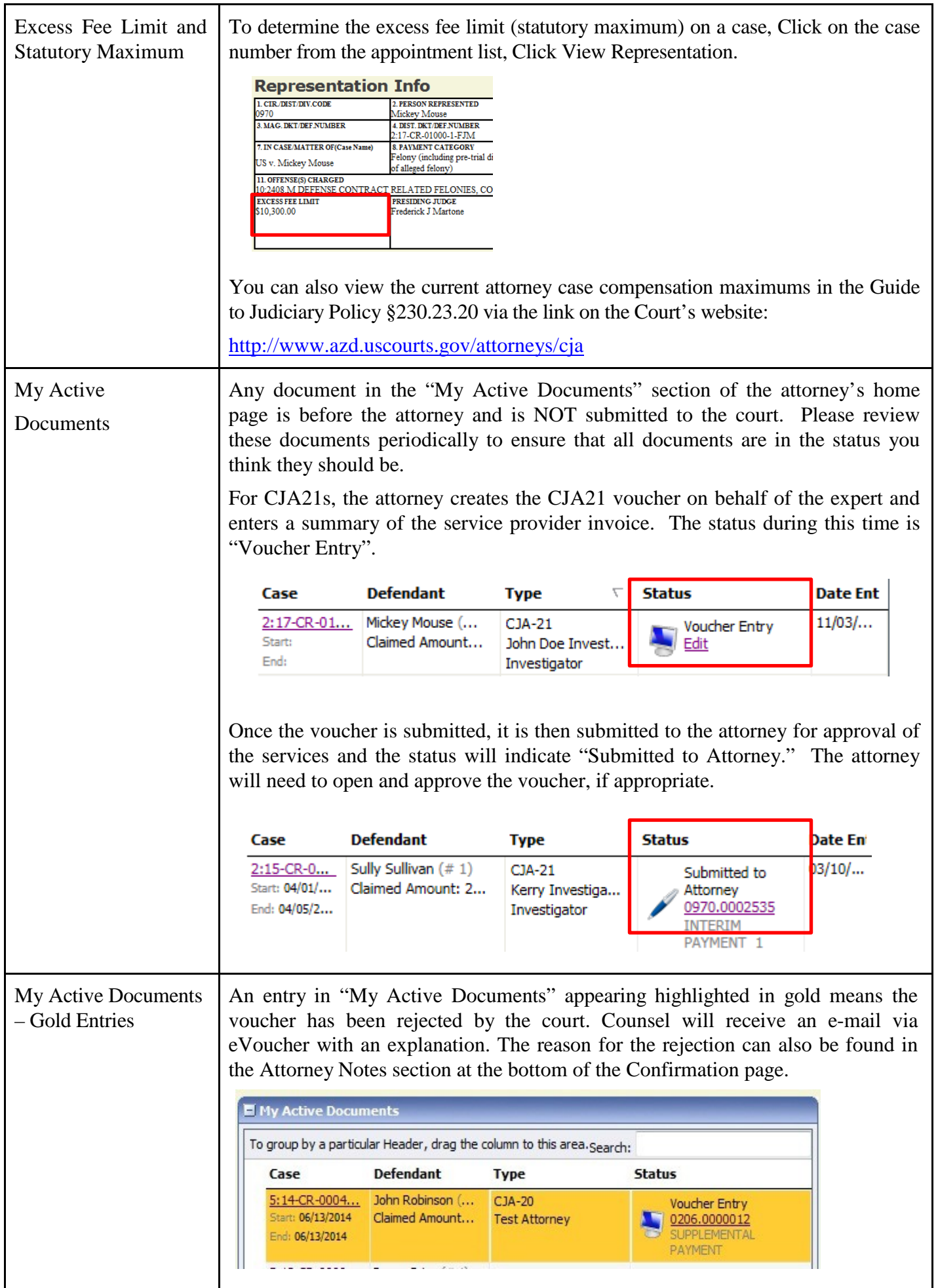

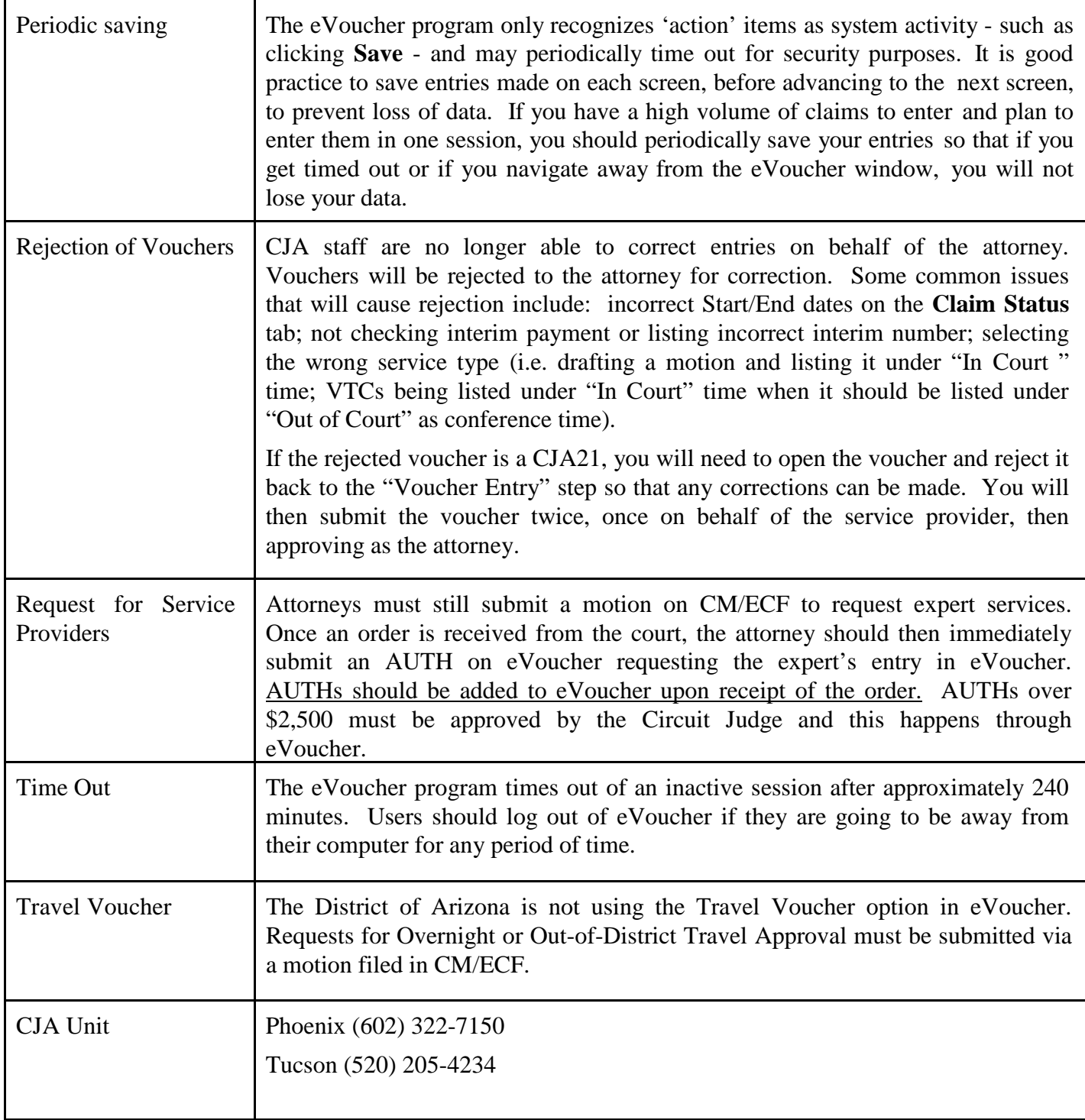

Last Updated: 11/1/2017